## 12 Super Simple Ways to Optimize Any Web Page with a Target Keyword

Before launching a new landing page, web page or blog post, optimize that page with your target keyword. Remember to naturally use your keyword, don't over do it. To sound more natural, try using variations of your keyword. You can use this checklist or SEO audit any page of your website for free: https://marvlus.ai/free-seo-audit/

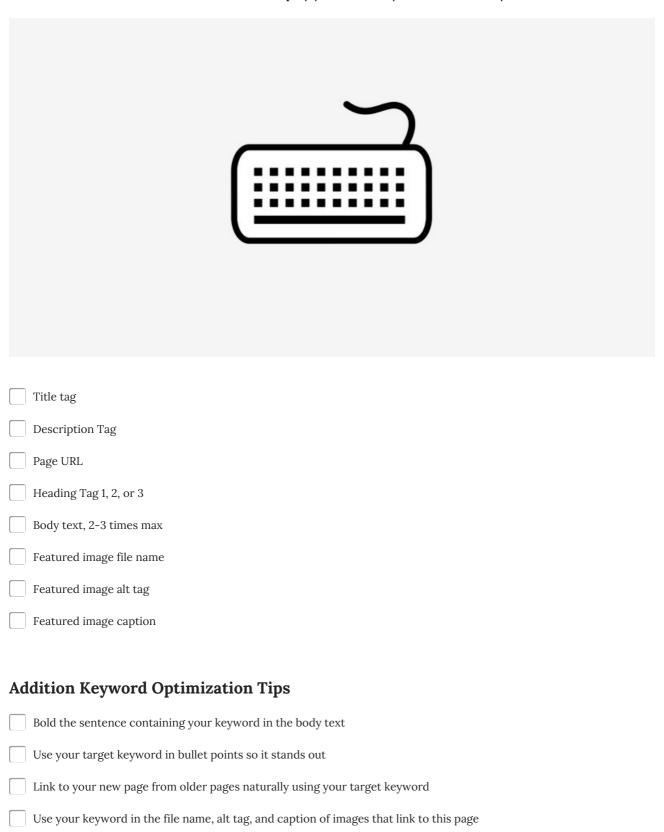

| Try our free SEO audit tool for free I https://marvlus.ai/free-seo-audit/ |                                                |
|---------------------------------------------------------------------------|------------------------------------------------|
|                                                                           | Created By Marvin Russell - https://marvlus.ai |